# CMSC 330: Organization of Programming Languages

#### Functional Programming with Lists

CMSC 330 - Spring 2020 1

## Lists in OCaml

- The basic data structure in OCaml
	- Lists can be of *arbitrary length*
		- Implemented as a linked data structure
	- Lists must be *homogeneous*
		- All elements have the same type
- Operations
	- Construct lists
	- Destruct them via pattern matching

## Constructing Lists

#### **Syntax**

- **[]** is the empty list (pronounced "nil")
- *e1*::*e2* prepends element *e1* to list *e2* 
	- Operator **::** is pronounced "cons"
	- *e1* is the head, *e2* is the tail
- **[***e1***;***e2***;…;***en***]** is *syntactic sugar* for *e1***::***e2***::…::***en***::[]**

Examples

**3::[] (\* The list [3] \*) 2::(3::[]) (\* The list [2; 3] \*)**  $[1; 2; 3]$  (\* The list  $1: (2::(3::[1))$  \*)

Both *cons* and *nil* are terms from LISP

## Constructing Lists

Evaluation

- **[]** is a value
- To evaluate **[***e1***;…;***en***]**, evaluate *e1* to a value *v1*, ...., evaluate *en* to a value *vn*, and return **[***v1***;…;***vn***]**

#### **Examples**

```
# let y = [1; 1+1; 1+1+1] ;;
val y : int list = [1; 2; 3]
# let x = 4::y ;;
val x : int list = [4; 1; 2; 3]
# let z = 5::y ;;
val z : int list = [5; 1; 2; 3]
# let m = "hello"::"bob"::[];;
val m : string list = ["hello"; "bob"]
```
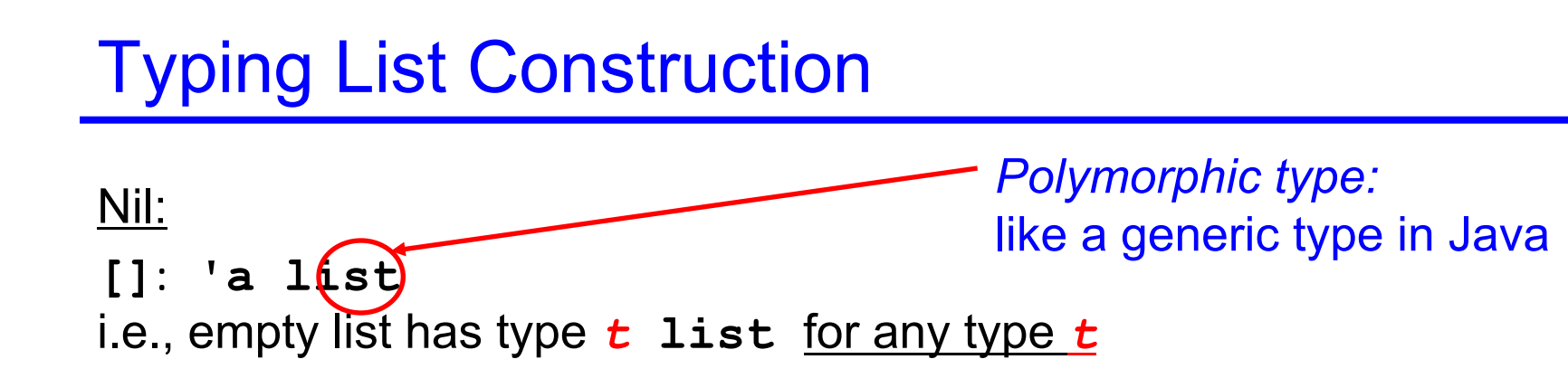

#### Cons:

```
If e1 : t and e2 : t list then e1 ::e2 : t list
```

```
With parens for clarity: 
If e1 : t and e2 : (t list) then (e1::e2) : (t list)
```
#### **Examples**

```
# let x = [1;"world"] ;;
This expression has type string but an expression was 
 expected of type int
# let m = [[1];[2;3]];;
val y : int list list = [[1]; [2; 3]]
# let y = 0::[1;2;3] ;;
val y : int list = [0; 1; 2; 3]
# let w = [1;2]::y ;;
This expression has type int list but is here used with 
  type int list list
```
- The left argument of  $::$  is an element, the right is a list
- Can you construct a list y such that  $[1;2]$ ::y makes sense?

## Lists in Ocaml are Linked

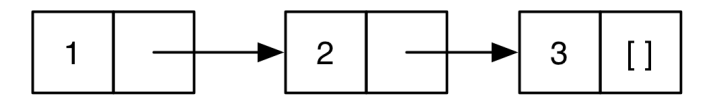

- [1;2;3] is represented above
	- A nonempty list is a pair (element, rest of list)
	- The element is the head of the list
	- The pointer is the tail or *rest* of the list
		- ...which is itself a list!
- Thus in math (i.e., inductively) a list is either
	- $-$  The empty list  $\lceil \cdot \rceil$
	- Or a pair consisting of an element and a list
		- This recursive structure will come in handy shortly

## Lists of Lists

- Lists can be nested arbitrarily
	- Example: **[ [9; 10; 11]; [5; 4; 3; 2] ]**
		- (Type **int list list**)

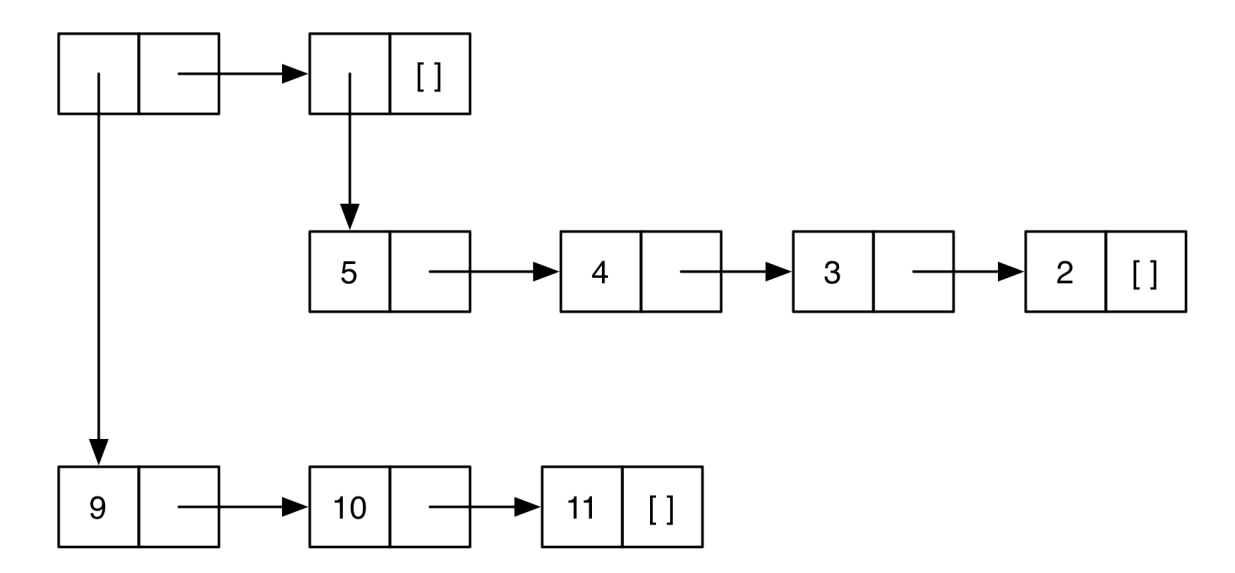

#### Lists are Immutable

- No way to *mutate* (change) an element of a list
- Instead, build up new lists out of old, e.g., using **::**

**let x = [1;2;3;4]**  $let y = 5::x$  $let z = 6: :x$ 

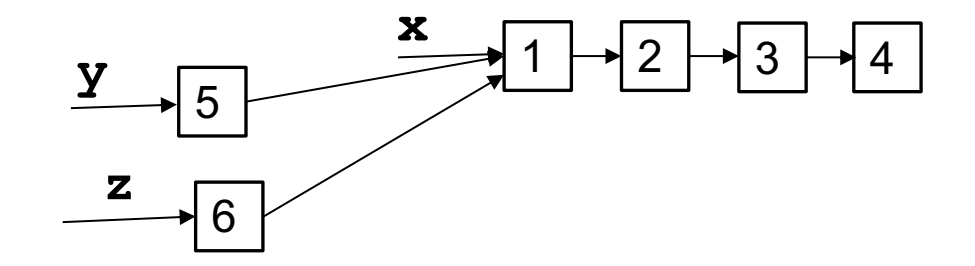

What is the type of the following expression?

```
[1.0; 2.0; 3.0; 4.0]
```
**A. array**

**B. list**

**C. float list**

**D. int list**

What is the type of the following expression?

```
[1.0; 2.0; 3.0; 4.0]
```
**A. array**

**B. list**

**C. float list**

**D. int list**

#### What is the type of the following expression?

**31::[3]**

**A. int B. int list C. int list list D. error**

#### What is the type of the following expression?

**31::[3]**

**A. int B. int list C. int list list D. error**

What is the type of the following definition?

let  $f \times f = "alien": [x]$ 

**A. string -> string B. string list C. string list -> string list D. string -> string list**

What is the type of the following definition?

```
let f x = "alien"::[x]
```

```
A. string -> string 
B. string list
C. string list -> string list
D. string -> string list
```
## Pattern Matching

- To pull lists apart, use the **match** construct
- Syntax

**match** *e* **with**  *| p1* **->** *e1* **| … |** *pn* **->** *en*

- Evaluate *e* to a value *v*
- If *p1* matches *v*, then evaluate *e1* to *v1* and return *v1*
- Else if *pn* matches *v*, then evaluate *en* to *vn* and return *vn*
- Else, no patterns match: raise **Match\_failure** exception

...

### Pattern Matching Example

**let is\_empty l = match l with [] -> true | (h::t) -> false**

- **Example runs** 
	- **is\_empty [] (\* evaluates to true \*)**
	- **is\_empty [1] (\* evaluates to false \*)**
	- **is\_empty [1;2](\* evaluates to false \*)**

#### Pattern Matching Example (cont.)

**let hd l =** 

**match l with** 

- **(h::t) -> h**
- Example runs
	- **hd [1;2;3](\* evaluates to 1 \*)**
	- **hd [2;3] (\* evaluates to 2 \*)**
	- **hd [3] (\* evaluates to 3 \*)**
	- **hd [] (\* Exception: Match\_failure \*)**

To what does the following expression evaluate?

```
match [1;2;3] with
    [] -> [0] 
  | h::t -> t
```
A. **[]** B. **[0]** C. **[1]**  D. **[2;3]** To what does the following expression evaluate?

```
match [1;2;3] with
    [] -> [0] 
  | h::t -> t
```
A. **[]** B. **[0]** C. **[1]**  D. **[2;3]**

## "Deep" pattern matching

- You can nest patterns for more precise matches
	- **a::b** matches lists with **at least one** element
		- Matches **[1;2;3]**, binding **a** to **1** and **b** to **[2;3]**
	- **a::[]** matches lists with **exactly one** element
		- Matches **[1]**, binding **a** to **1**
		- Could also write pattern **a::[]** as **[a]**
	- **a::b::[]** matches lists with **exactly two** elements
		- Matches **[1;2]**, binding **a** to **1** and **b** to **2**
		- Could also write pattern **a::b::[]** as **[a;b]**
	- **a::b::c::d** matches lists with **at least three**  elements
		- Matches **[1;2;3]**, binding **a** to **1**, **b** to **2**, **c** to **3**, and **d** to **[]**
- **CMSC 330 Spring 2020** Cannot write pattern as [a;b;c]::d (why?)

## Pattern Matching – Wildcards

- An underscore is a wildcard pattern
	- Matches anything
	- But doesn't add any bindings
	- Useful to hold a place but discard the value
		- i.e., when the variable does not appear in the branch expression
- In previous examples
	- Many values of **h** or **t** ignored
	- $-$  Can replace with wildcard

## Pattern Matching – Wildcards (cont.)

- Code using
	- $-$  let is empty  $l =$  match  $l$  with
		- **[] -> true | (\_::\_) -> false**
	- $-$  let hd  $1 =$  match  $1$  with  $(h: : ) \rightarrow h$
	- $-$  let tl  $l =$  match  $l$  with ( ::t)  $\rightarrow$  t
- Outputs
	- **is\_empty[1](\* evaluates to false \*)**
	- **is\_empty[ ](\* evaluates to true \*)**
	- **hd [1;2;3] (\* evaluates to 1 \*)**
	- **hd [1] (\* evaluates to 1 \*)**
	- **tl [1;2;3] (\* evaluates to [2;3] \*)**
	- **tl [1] (\* evaluates to [ ] \*)**

To what does the following expression evaluate?

```
match [1;2;3] with
  | 1::[ ] -> [0]
  | _::_ -> [1]
  | 1::::[] \rightarrow []
```
A. **[]** B. **[0]** C. **[1]**  D. **[2;3]** To what does the following expression evaluate?

```
match [1;2;3] with
  | 1::[ ] -> [0]
  | _::_ -> [1]
  | 1::::[] \rightarrow []
```
A. **[]** B. **[0]** C. **[1]**  D. **[2;3]**

### Pattern Matching – An Abbreviation

- **let f** *p* **=** *e*, where *p* is a pattern
	- is shorthand for **let f x = match x with** *p* **->** *e*
- Examples
	- $-$  **let** hd (h:: ) = h
	- **let tl (\_::t) = t**
	- $-$  **let f** (x::y::\_) = x + y
	- **let g [x; y] = x + y**
- Useful if there's only one acceptable input

## Pattern Matching Typing **Match** *Pattern* Matching Typing

- If *e* and *p1,* **...,** *pn* each have type *ta*
- and *e1,* **...,** *en* each have type *tb*
- Then entire **match** expression has type *tb*

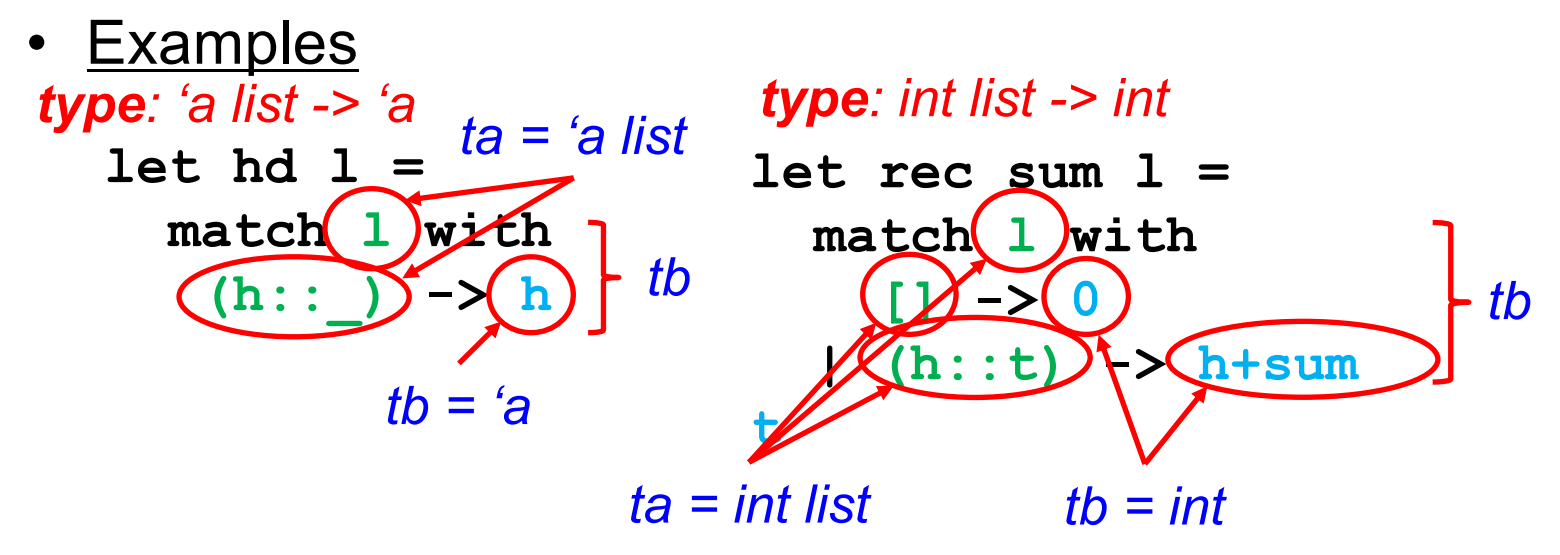

**|** *p1* **->** *e1*

**|** *pn* **->** *en*

**| …**

## Polymorphic Types

- The **sum** function works only for **int list**s
- But the **hd** function works for *any type of list*
	- **hd [1; 2; 3] (\* returns 1 \*)**
	- **hd ["a"; "b"; "c"] (\* returns "a" \*)**
- OCaml gives such functions polymorphic types
	- **hd : 'a list -> 'a**
	- this says the function takes a list of *any* element type **'a**, and returns something of that same type
- These are basically generic types in Java
	- **'a list** is like **List<T>**

## Examples Of Polymorphic Types

```
• let tl (_::t) = t
   # tl [1; 2; 3];;
   - : int list = [2; 3]
   # tl [1.0; 2.0];;
   - : float list = [2.0]
   (* tl : 'a list -> 'a list *)
```

```
• let fst x y = x
   # fst 1 "hello";;
   - : int = 1
   # fst [1; 2] 1;;
   - : int list = [1; 2]
   (* fst : 'a -> 'b -> 'a *)
```
## Examples Of Polymorphic Types

- let eq  $x \, y = x = y$  (\* let eq  $x \, y = (x = y)$  \*) **# eq 1 2;;**
	- **: bool = false**
	- **# eq "hello" "there";;**
	- **- : bool = false**
	- **# eq "hello" 1** *-- type error*
	- **(\* eq : 'a -> 'a -> bool \*)**

What is the type of the following function?

$$
\begin{array}{rcl}\n\text{let } f \times y &=& \\
\text{if } x = y \text{ then } 1 \text{ else } 0\n\end{array}
$$

**A. 'a -> 'b -> int B. 'a -> 'a -> bool C. 'a -> 'a -> int D. int**

What is the type of the following function?

$$
\begin{array}{rcl}\n\text{let } f \times y &=& \\
\text{if } x = y \text{ then } 1 \text{ else } 0\n\end{array}
$$

**A. 'a -> 'b -> int B. 'a -> 'a -> bool C. 'a -> 'a -> int D. int**

## Pattern matching is *AWESOME*

- 1. You can't forget a case
	- Compiler issues inexhaustive pattern-match warning
- 2. You can't duplicate a case
	- Compiler issues unused match case warning
- 3. You can't get an exception
	- Can't do something like **List.hd []**
- 4. Pattern matching leads to elegant, concise, beautiful code

## Lists and Recursion

- Lists have a recursive structure
	- And so most functions over lists will be recursive

```
let rec length l = match l with
    [] -> 0
    | (_::t) -> 1 + (length t)
```
- This is just like an inductive definition
	- *The length of the empty list is zero*
	- *The length of a nonempty list is 1 plus the length of the tail*
- Type of length?
	- **'a list -> int**

#### More Examples

```
• sum l (* sum of elts in l *)
  let rec sum l = match l with
       [] -> 0
     | (x::xs) -> x + (sum xs)
```

```
• negate l (* negate elements in list *)
   let rec negate l = match l with
       [] -> []
    | (x::xs) -> (-x) :: (negate xs)
```

```
• last l (* last element of l *)
  let rec last l = match l with
      [x] -> x
    | (x::xs) -> last xs
```
## More Examples (cont.)

- **(\* return a list containing all the elements in the list l followed by all the elements in list m \*)**
- **append l m**

```
let rec append l m = match l with
```

```
\begin{bmatrix} 1 & - \end{bmatrix} m
| (x::xs) -> x::(append xs m)
```

```
• rev l (* reverse list; hint: use append *)
  let rec rev l = match l with
       [] -> []
     | (x::xs) -> append (rev xs) [x]
```
• **rev** takes O(n<sup>2</sup>) time. Can you do better?

CMSC 330 - Spring 2020